# **Spatial Data Structures** and **Speed-Up Techniques**

**Ulf Assarsson** 

Department of Computer Science and

Engineering

**Chalmers University of Technology** 

# Have you done your homework;-)? Exercises

- Create a function (by writing code on paper) that tests for intersection between:
  - two spheres
  - a ray and a sphere
  - view frustum and a sphere
  - Ray and triangle (e.g. use formulas from last lecture)
- Make sure you understand matrices:
  - Give a scaling matrix, translation matrix, rotation matrix and simple orthogonal projection matrix

### Ray/sphere test

- Ray:  $\mathbf{r}(t) = \mathbf{o} + t\mathbf{d}$
- Sphere center: c, and radius r
- Sphere formula:  $\|\mathbf{p} \mathbf{c}\| = r$
- Replace **p** by  $\mathbf{r}(t)$ , and square it:

$$(\mathbf{o} + t\mathbf{d} - \mathbf{c}) \cdot (\mathbf{o} + t\mathbf{d} - \mathbf{c}) - r^2 = 0$$

$$t^2 + 2((\mathbf{o} - \mathbf{c}) \cdot \mathbf{d})t + (\mathbf{o} - \mathbf{c}) \cdot (\mathbf{o} - \mathbf{c}) - r^2 = 0$$

$$ax^2 + bx + c = 0 \implies x = \frac{-b}{2a} \pm \sqrt{\left(\frac{b}{2a}\right)^2 - \frac{c}{a}}$$

Bool raySphereIntersect(vec3f  $\mathbf{o}$ ,  $\mathbf{d}$ ,  $\mathbf{c}$ , float r, Vec3f &hitPt) { float b =  $2.0f*((\mathbf{o} \cdot \mathbf{c}).\text{dot}(\mathbf{d}))$ ; // dot is implemented in class Vec3f float c =  $(\mathbf{o} \cdot \mathbf{c}).\text{dot}(\mathbf{o} \cdot \mathbf{c})$ ; if(b\*b/4.0f<c) return false; float t = -b/(2.0f) - sqrt(b\*b/4.0f-c); // intersection for smallest t if (t<0) t = -b/(2.0f\*a) + sqrt(b\*b/4.0f-c); // larger t if (t<0) return false; else hitPt =  $\mathbf{o} + \mathbf{d} \cdot \mathbf{t}$ ; // where \* is an operator for vec mul return true;

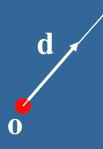

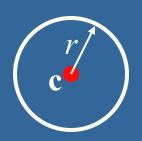

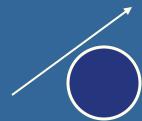

#### Misc

 Half Time wrapup slides are available in "Schedule" on home page

- There is an Advanced Computer
   Graphics Seminar Course in sp 3+4, 7.5p
  - One seminar every week
    - Advanced CG techniques
  - Do a project of your choice.
  - Register to the course

### Spatial data structures

- What is it?
  - Data structure that organizes geometry in 2D or 3D or higher
  - The goal is faster processing
  - Needed for most "speed-up techniques"
    - Faster real-time rendering
    - Faster intersection testing
    - Faster collision detection
    - Faster ray tracing and global illumination
- Games use them extensively
- Movie production rendering tools always use them too
- (You may read "Designing a PC Game Engine". Link available on website)

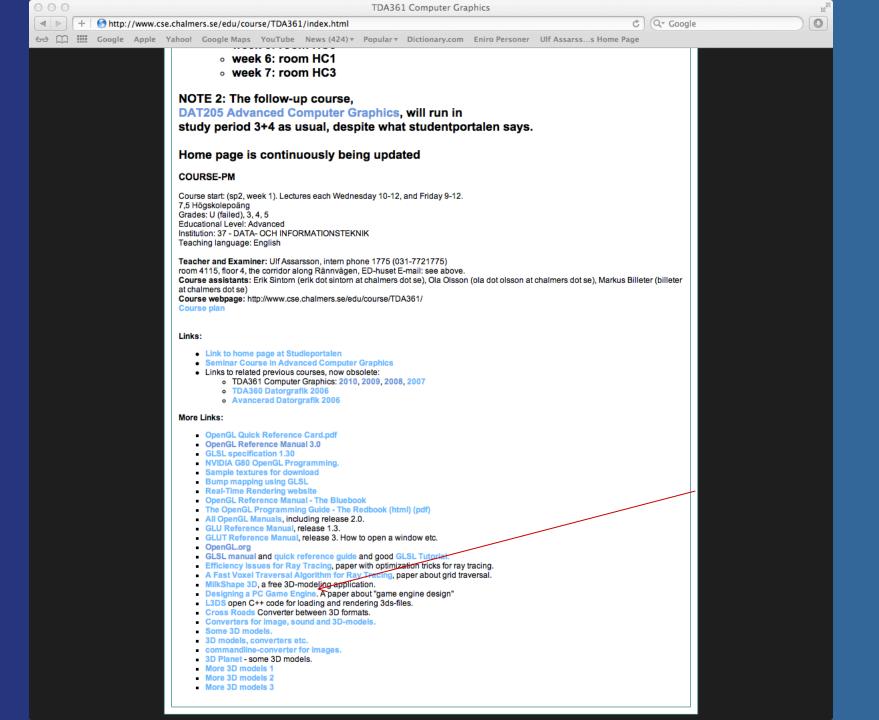

### How?

Organizes geometry in some hierarchy

In 2D space

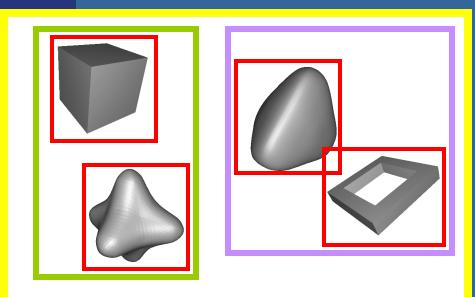

Data structure

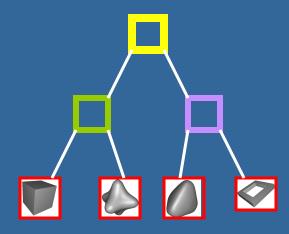

In 3D space:

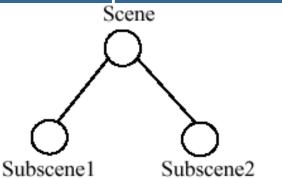

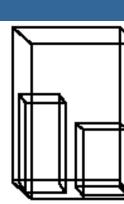

# What's the point? An example

 Assume we click on screen, and want to find which object we clicked on

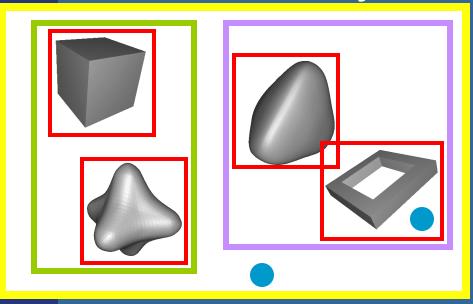

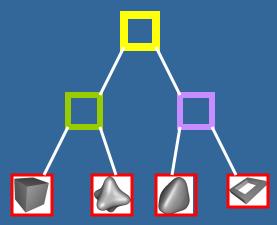

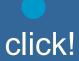

- 1) Test the root first
- 2) Descend recursively as needed
- 3) Terminate traversal when possible In general: get O(log n) instead of O(n)

## 3D example

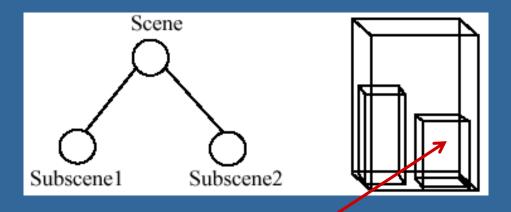

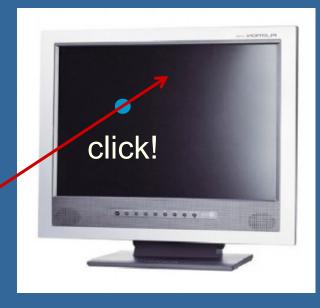

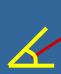

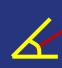

## **Bounding Volume Hierarchy (BVH)**

- Most common bounding volumes (BVs):
  - Sphere
  - Boxes (AABB and OBB)
  - The BV does not contibute to the rendered image -- rather, encloses an object

- The data structure is a *k*-ary tree
  - Leaves hold geometry
  - Internal nodes have at mostk children
  - Internal nodes hold BVs that enclose all geometry in its subtree

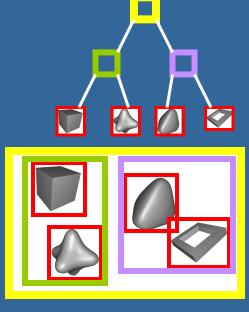

#### Some facts about trees

- Height of tree, h, is longest path from root to leaf
- A balanced tree is full except for possibly missing leaves at level h
- Height of <u>balanced</u> tree with n nodes: floor( log<sub>k</sub>(n) )
- Binary tree (k=2) is the simplest
  - -k=4 and k=8 is quite common for computer graphics as well

# How to create a BVH? Example: BV=AABB

Find minimal box, then split along longest axis

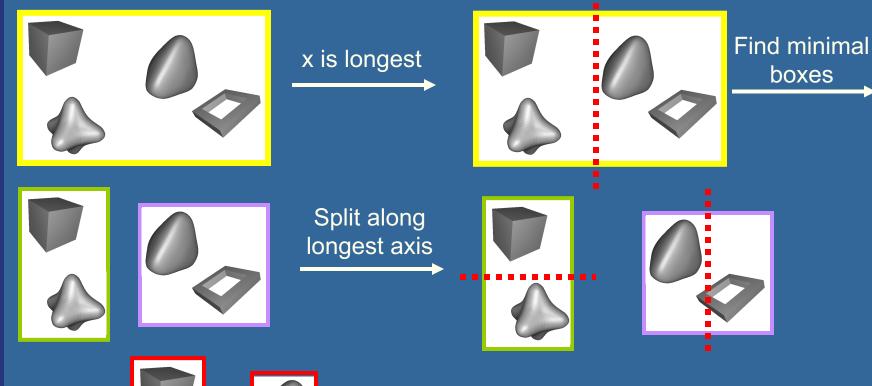

Find minimal boxes

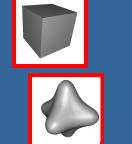

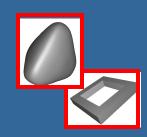

Called TOP-DOWN method Works similarly for other BVs

# Stopping criteria for Top-Down creation

- Need to stop recursion some time...
  - Either when BV is empty
  - Or when only one primitive (e.g. triangle) is inside BV
  - Or when <n primitives is inside BV</li>
  - Or when recursion level l has been reached

Similar critera for BSP trees and octrees

## Example

Killzone (2004-PS2) used kd-tree / AABB-tree based system for the collision detection

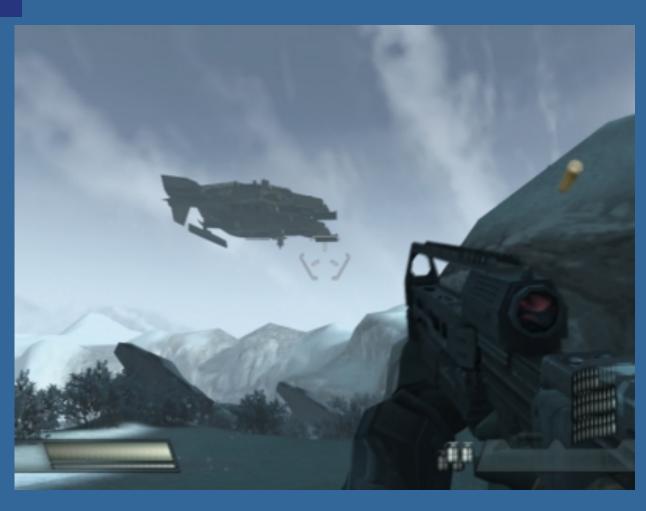

Kd-tree = Axis Aligned BSP tree

# **Binary Space Partitioning (BSP) Trees**

- Two different types:
  - Axis-aligned
  - Polygon-aligned
- General idea:
  - Split space with a plane
  - Divide geometry into the space it belongs
  - Done recursively
- If traversed in a certain way, we can get the geometry sorted back-to-front or front-to-back w.r.t. a camera position
  - Exact for polygon-aligned
  - Approximately for axis-aligned

- Split space with a plane
- Divide geometry into the space it belongs
- Done recursively

## **Axis-Aligned BSP tree (1)**

 Can only make a splitting plane along x,y, or z

Minimal box

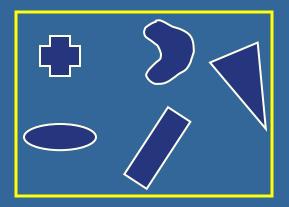

Split along plane

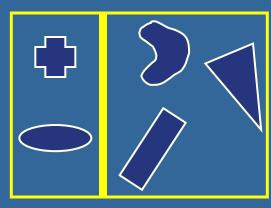

Split along plane

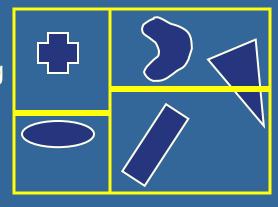

Split along plane

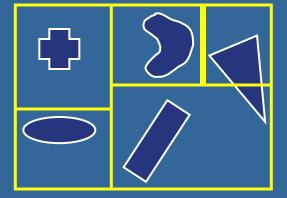

## **Axis-Aligned BSP tree (2)**

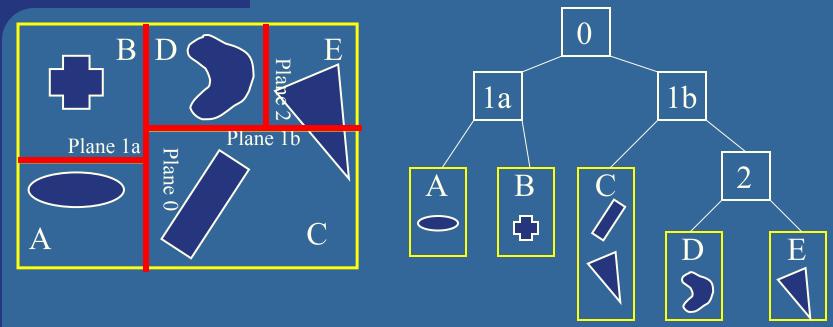

- Each internal node holds a divider plane
- Leaves hold geometry
- Differences compared to BVH
  - BSP tree encloses entire space and provides sorting
  - The BV hierarchy can have spatially overlapping nodes(no sort)
  - BVHs can use any desirable type of BV

# Axis-aligned BSP tree Rough sorting

- Test the planes, recursively from root, against the point of view. For each traversed node:
  - If node is leaf, draw the node's geometry
  - else
    - Continue traversal on the "hither" side with respect to the eye (to sort front to back)

 Works in the same way for polygonaligned BSP trees --- but that gives exact sorting

## Polygon Aligned BSP tree – Quake 2

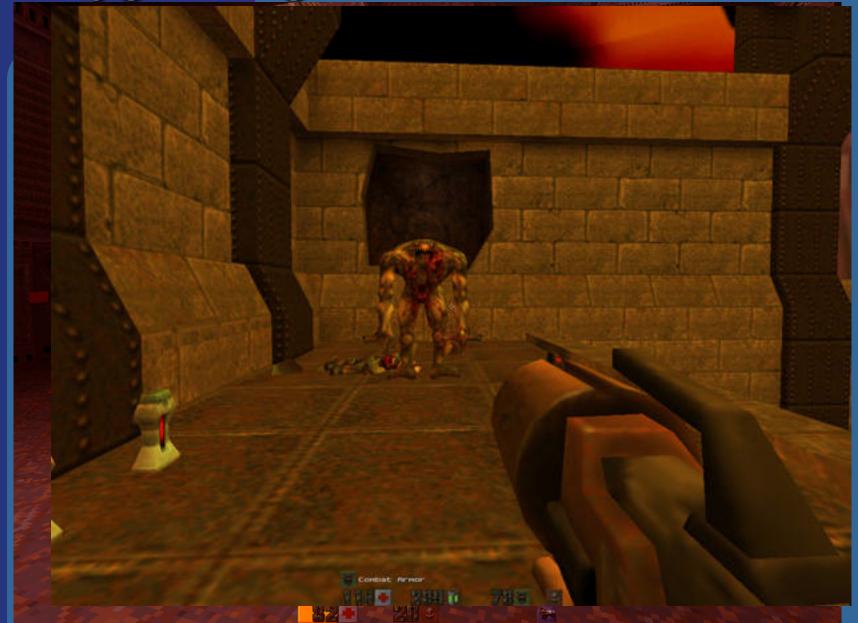

## Example – Quake 2

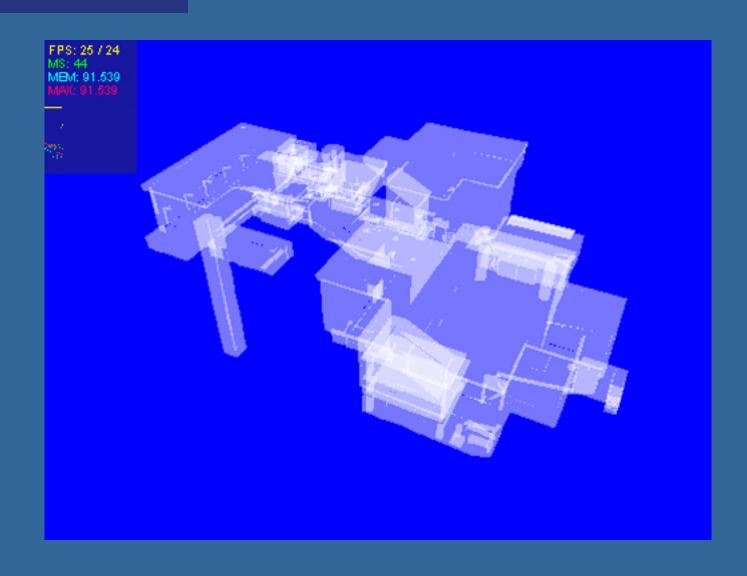

## Polygon-aligned BSP tree

- Allows exact sorting
- Very similar to axis-aligned BSP tree
  - But the splitting plane are now located in the planes of the triangles

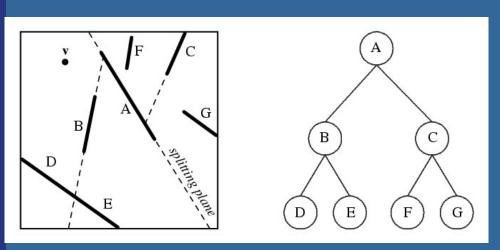

```
Drawing Back-to-Front {
    recurse on farther side of P;
    Draw P;
    Recurse on hither side of P;
}
//Where hither and
farther are with respect
to viewpoint v
```

### **Algorithm for BSP trees**

```
class BSPtree:
    Polygon P;
    BSPtree behindP;
    BSPtree frontOfP;
```

```
Tree CreateBSP(PolygonList L) {
   If L empty, return empty tree;
   Else:
       T->P = arbitrary polygon in L.
       T->behindP = CreateBSP(polygons behind P)
       T->frontOfP = CreateBSP(polygons in front of P)
   Return T.
                                 Drawing Back-to-Front {
                                     recurse on farther side of P:
                                     Draw P;
Drawing Back-to-Front:
                                     Recurse on hither side of P:
void DrawBSP(Tree t) {
   If (t==NULL) return;
   If eye front of polygon t->P:
       DrawBSP(t->behindP);
       Draw P;
       DrawBSP(t->frontOfP);
   Else:
       DrawBSP(t->frontOfP);
                                     D
       Draw P;
       DrawBSP(t->behindP);
```

## Octrees (1)

A bit similar to axis-aligned BSP trees

Will explain the quadtree, which is the 2D

variant of an octree

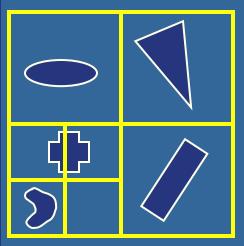

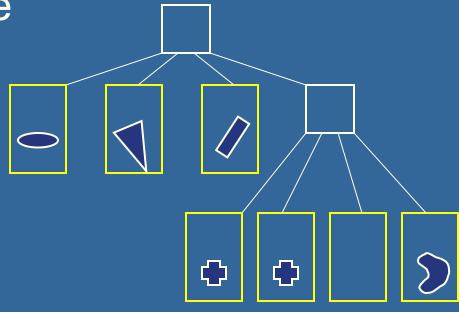

 In 3D, each square (or rectangle) becomes a box, and 8 children

## **Example of Octree**

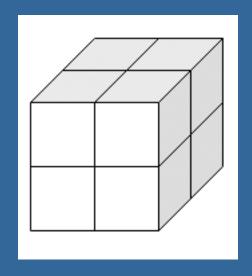

Recursively split space in eight parts – equaly along x,y,z dimension simultaneously for each level

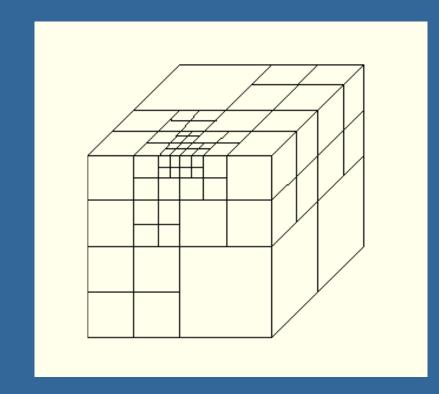

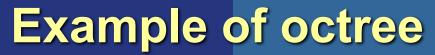

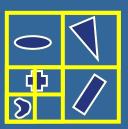

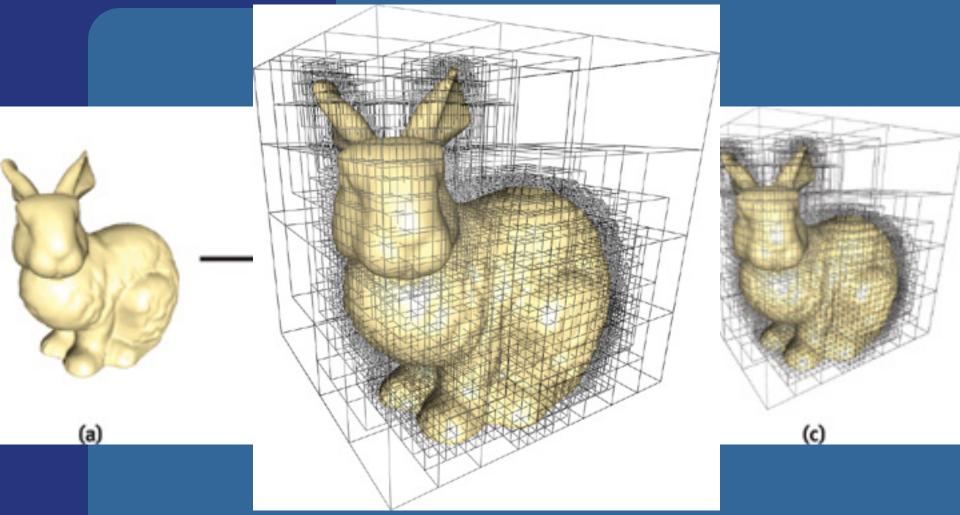

Image from Lefebvre et al.

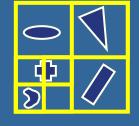

## **Example of octree**

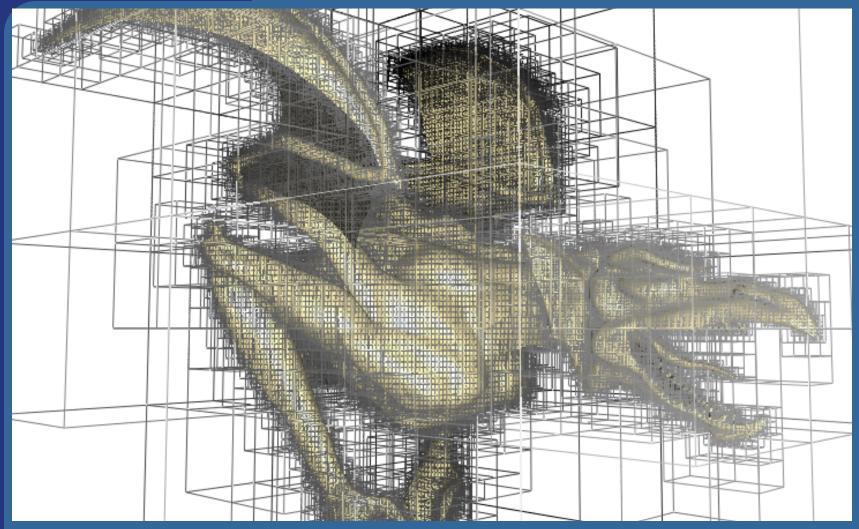

Image from Lefebvre et al.

### Octrees (2)

- Expensive to rebuild (BSPs are too)
- (loose octrees, page 656, 3:rd ed.)
  - A relaxation to avoid problems

- Octrees can be used to
  - Speed up ray tracing
  - Faster picking
  - Culling techniques
  - Are not used that often in real-time contexts
    - An exception is loose octrees

## Scene graphs

- BVH is the data structure that is used most often
  - Simple to understand
  - Simple code
- However, it stores just geometry
  - Rendering is more than geometry
- The scene graph is an extended BVH with:
  - Lights
  - Materials
  - Transforms
  - And more
  - Typically the logical structure

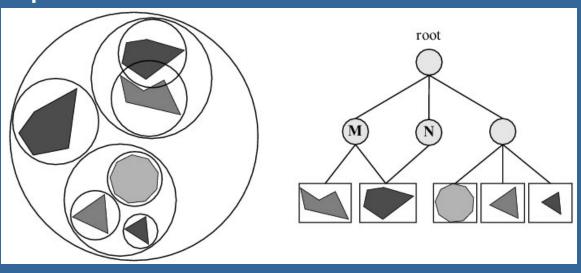

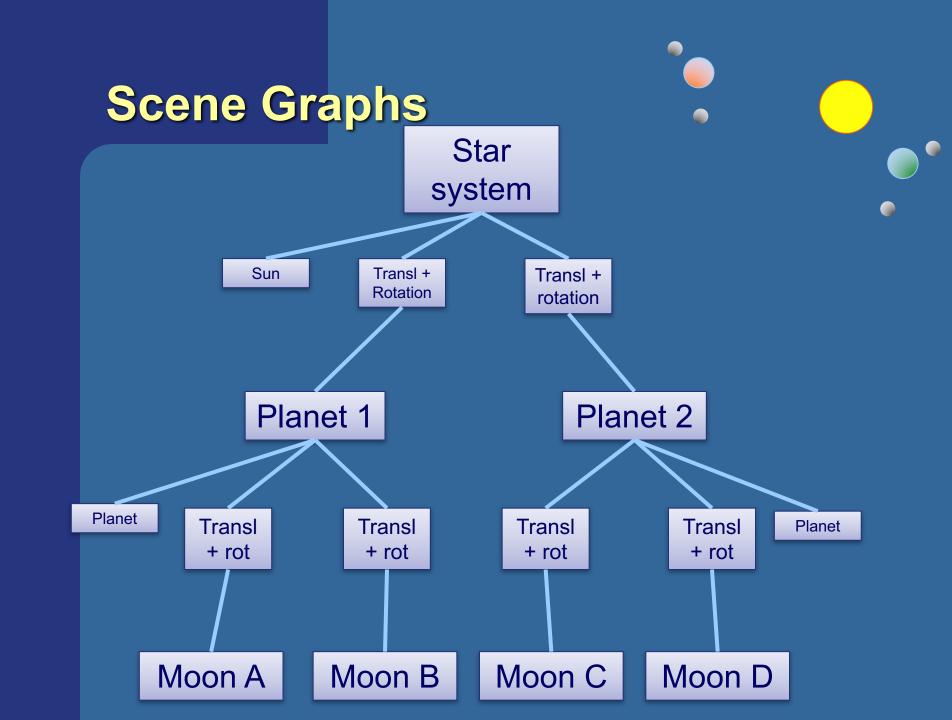

## **Scene Graphs**

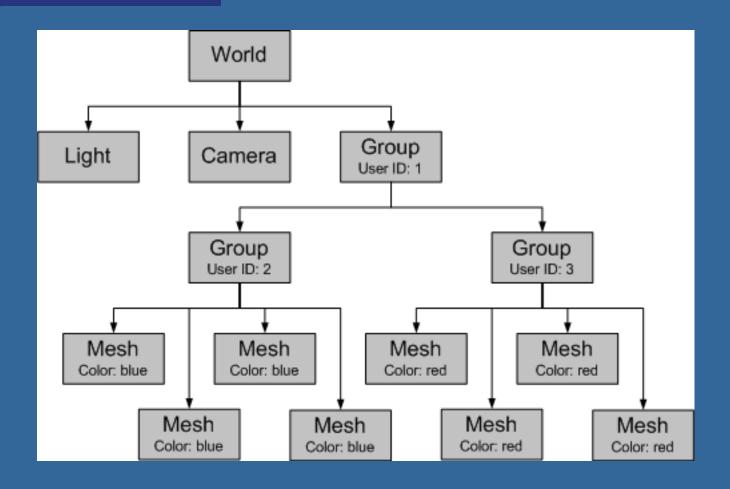

## **Scene Graphs**

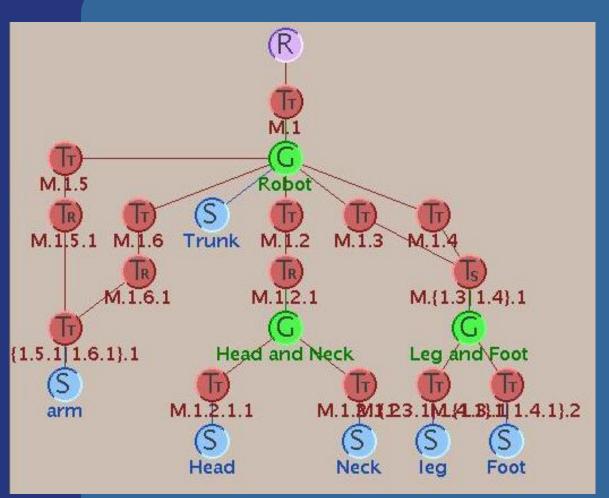

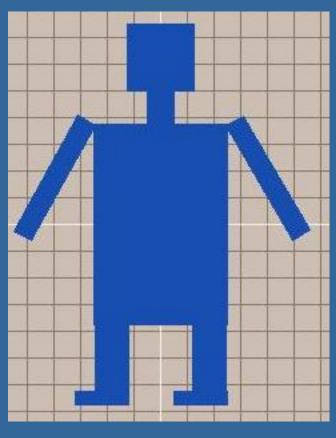

## Speed-Up Techniques

- Spatial data structures are used to speed up rendering and different queries
- Why more speed?
- Graphics hardware 2x faster in 6-12 months!
- Wait... then it will be fast enough!
- NOT!
- We will never be satisfied
  - Screen resolution: angular resolution in "gula fläcken"
     ~0.001 degree (eye sweeps scene)
    - Apple's retina screen: 2880 x 1800
  - Realism: global illumination
  - Geometrical complexity: no upper limit!

### What we'll treat now

- Culling techniques
- Level-of-detail rendering (LODs)

- "To cull" means "to select from group"
  - "Sort out", "remove", "cut away", something picked out and put aside as inferior.
- In graphics context: do not process data that will not contribute to the final image

## Different culling techniques

(red objects are skipped)

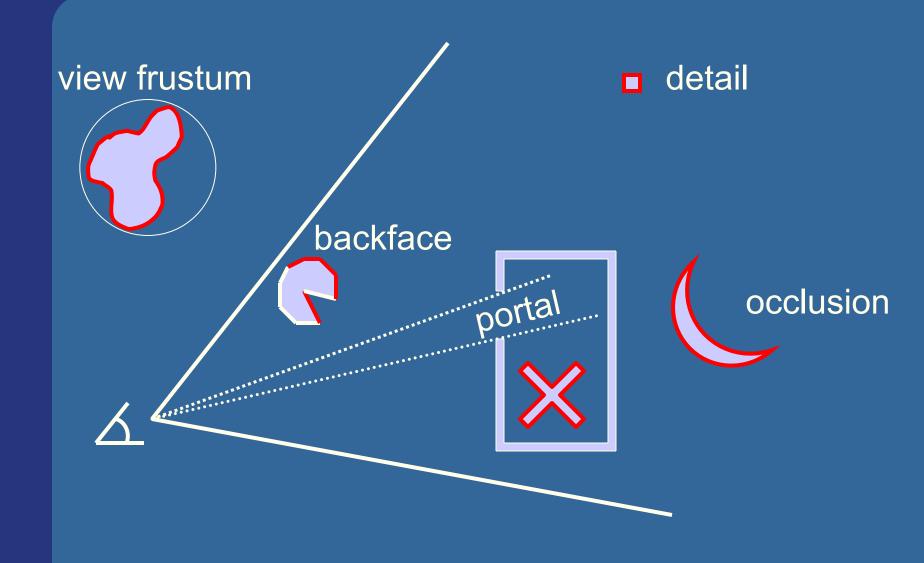

## **Backface Culling**

- Simple technique to discard polygons that faces away from the viewer
- Can be used for:
  - closed surface (example: sphere)
  - or whenever we know that the backfaces never should be seen (example: walls in a room)
- Two methods (screen space, eye space)
- Which stages benefits?
  - Rasterizer stage

## Backface culling (cont'd)

- Often implemented for you in the API
- OpenGL:
  - glCullFace(GL BACK);
  - glEnable(GL CULL FACE);
- How to determine what faces away?
- First, must have consistently oriented polygons, e.g., counterclockwise

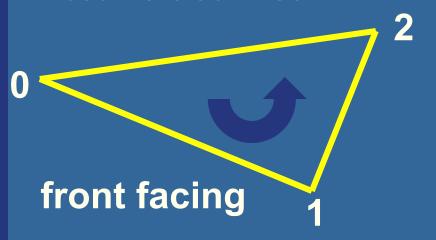

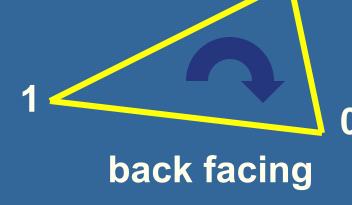

#### How to cull backfaces

Two ways in different spaces:

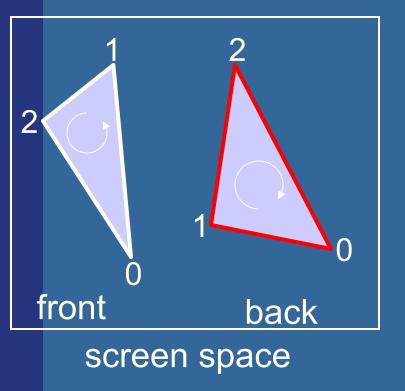

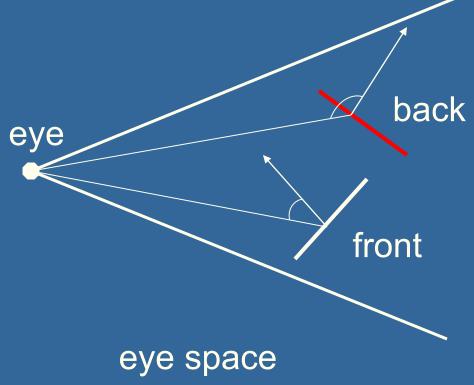

#### View-Frustum Culling

- Bound every "natural" group of primitives by a simple volume (e.g., sphere, box)
- If a bounding volume (BV) is outside the view frustum, then the entire contents of that BV is also outside (not visible)

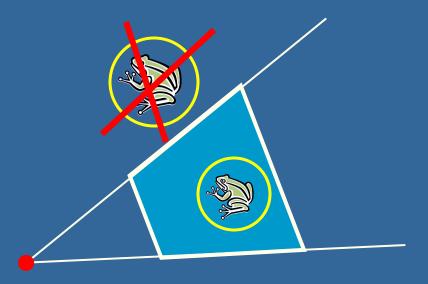

## Can we accelerate view frustum culling further?

- Do what we always do in graphics...
- Use a hierarchical approach, e.g., a spatial data structure (BVH, BSP)
- Which stages benefits?
  - Geometry and Rasterizer
  - Possibly also bus between CPU and Geometry

# **Example of Hierarchical View Frustum Culling**

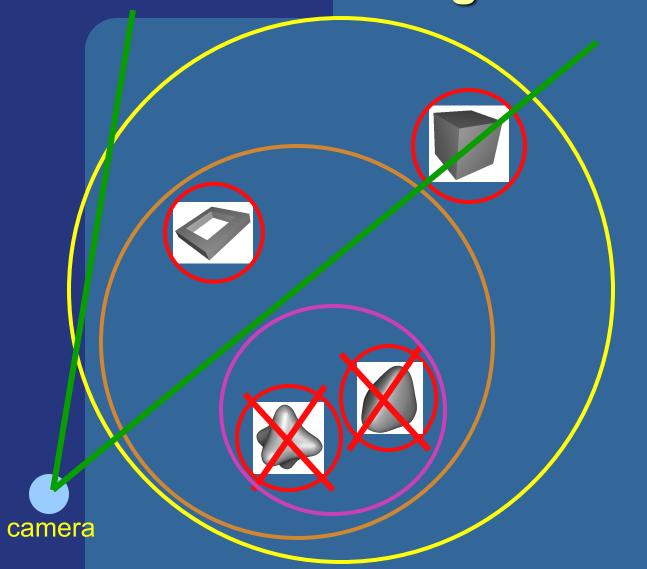

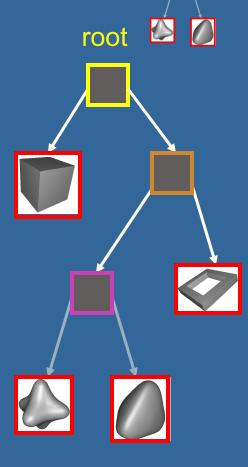

### Refined view frustum culling: frustum gets smaller for each door

#### **Portal Culling**

Images courtesy of David P. Luebke and Chris Georges

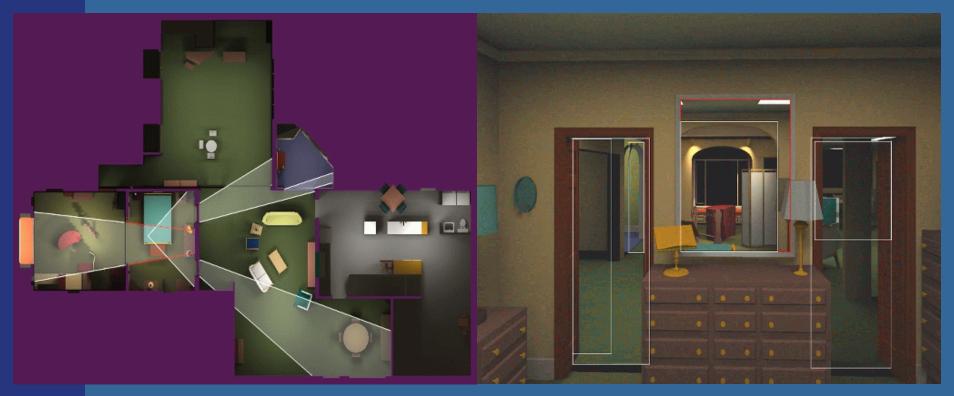

- Average: culled 20-50% of the polys in view
- Speedup: from slightly better to 10 times

#### Portal culling example

- In a building from above
- Circles are objects to be rendered

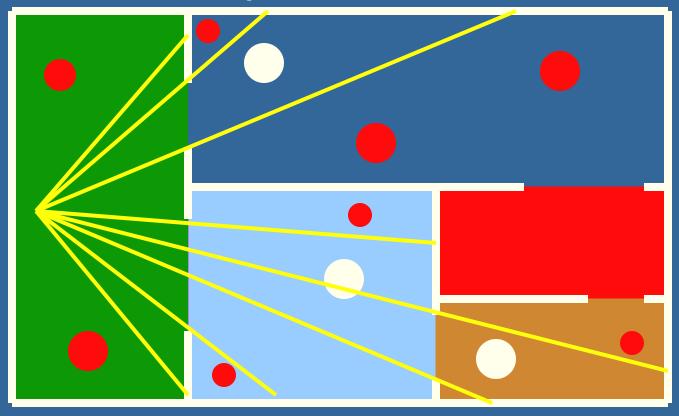

#### **Portal Culling Algorithm (1)**

- Divide into cells with portals (build graph)
- For each frame:
  - Locate cell of viewer and init 2D AABB to whole screen
  - \* Render current cell with View Frustum culling w.r.t. AABB
  - Traverse to closest cells (through portals)
  - Intersection of AABB & AABB of traversed portal
  - Goto \*

#### **Portal Culling Algorithm (2)**

- When to exit:
  - When the current AABB is empty
  - When we do not have enough time to render a cell ("far away" from the viewer)
- Also: mark rendered objects

#### Occlusion Culling

- Main idea: Objects that lies completely "behind" another set of objects can be culled
- Hard problem to solve efficiently
- Has been lots of research in this area
  - OpenGL: "Occlusion Queries"

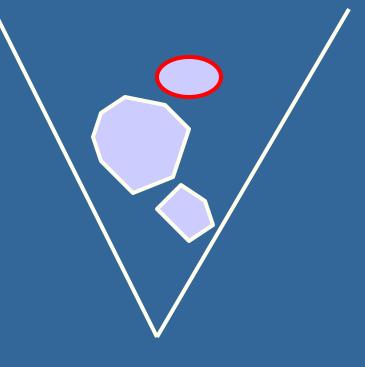

#### Example

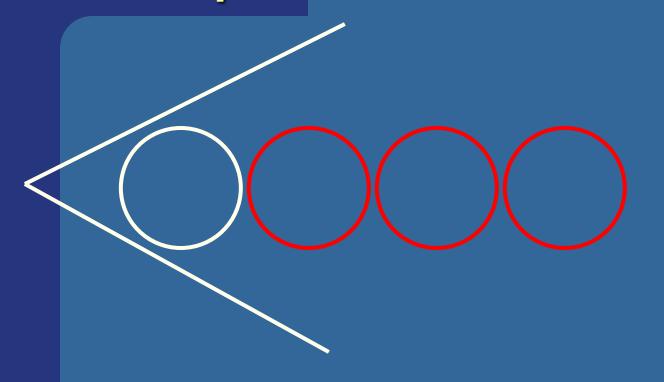

final image

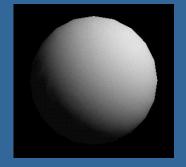

Note that "Portal Culling" is type of occlusion culling

#### Occlusion culling algorithm

```
Use some kind of occlusion
representation O_R
for each object g do:
 if( not Occluded(O_R, g))
    render(g);
    update(O_R,g);
  end;
end;
```

#### Level-of-Detail Rendering

- Use different levels of detail at different distances from the viewer
- More triangles closer to the viewer

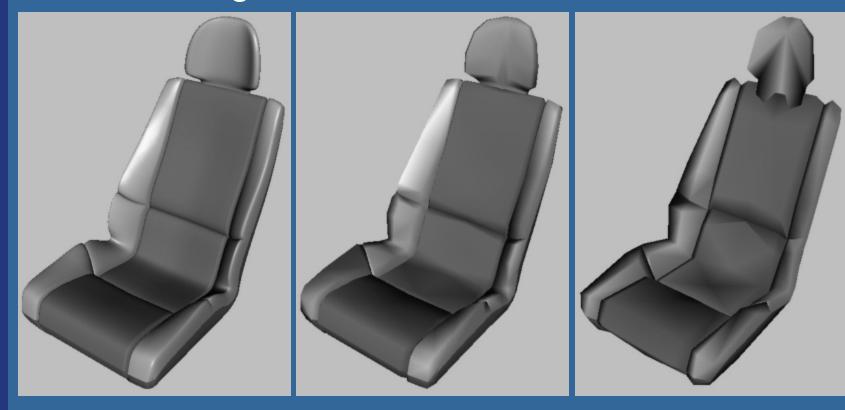

#### **LOD** rendering

Not much visual difference, but a lot faster

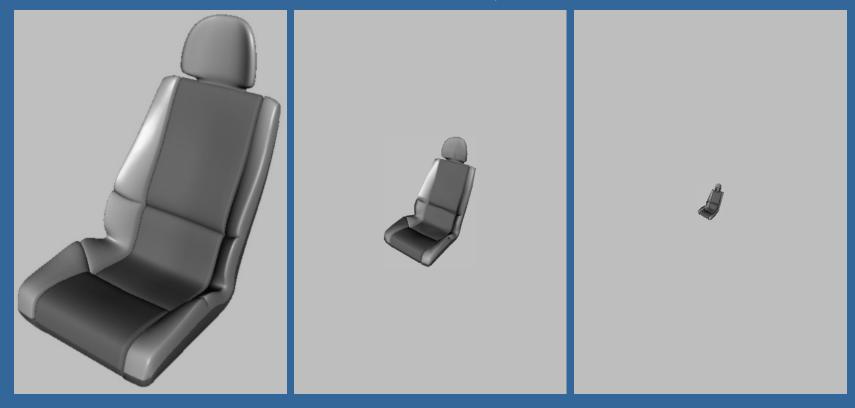

 Use area of projection of BV to select appropriate LOD

### Scene graph with LODs Car chair Area? small Large area medium area area

#### Far LOD rendering

- When the object is far away, replace with a quad of some color
- When the object is really far away, do not render it (called: detail culling)!
- Use projected area of BV to determine when to skip

#### Misc

- Half Time wrapup slides will be available in "Schedule" on home page
- There is an Advanced Computer
   Graphics Seminar Course in sp 3+4, 7.5p
  - One seminar every week
    - Discussing advanced CG papers and techniques
  - Do a project of your choice.
  - Register to the course

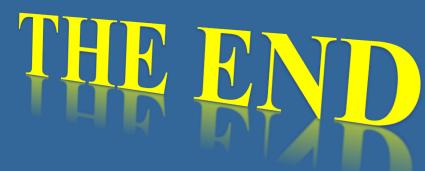

#### **Exercise**

- Create a function (by writing code on paper) that performs hierarchical view frustum culling
  - void hierarchicalVFC(node\* sceneGraphNode)

#### What you need to know

- Top-down construction of BVH, AABSP-tree,
- Construction + sorting with AABSP and Polygon-Aligned BSP
- Octree/quadtree (skip loose octrees)
- Scene Graphs (briefly)
- Culling VFC, Portal, Detail, Backface, Occlusion
  - Backface culling screenspace is robust, eyespace non-robust.
- What is LODs
- Describe how to build and use BVHs, AABSP-tree,
   Polygon aligned BSP-tree.
- Describe the octree/quadtree.

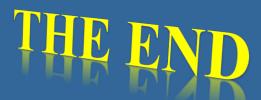

## BONUS MATERIAL Occlusion Horizon

- Target: urban scenery
  - dense occlusion
  - viewer is about 2 meters above ground

#### Algorithm:

- Process scene in front-to-back using a quad tree
- Maintain a piecewise constant horizon
- Cull objects against horizon
- Add visible objects' occluding power to the horizon

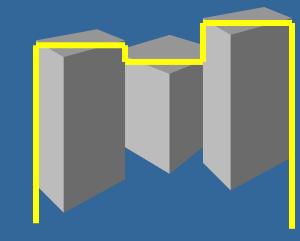

## Occlusion testing with occlusion horizons

- To process tetrahedron (which is behind grey objects):
  - find axis-aligned box of projection
  - compare against occlusion horizon

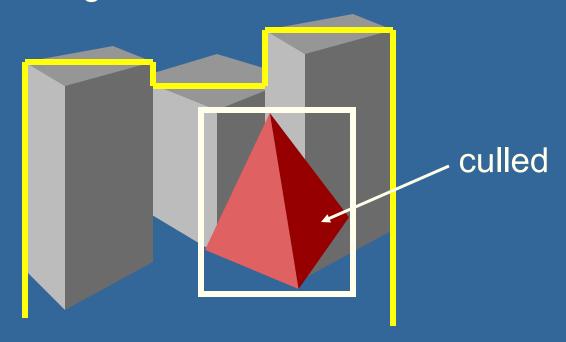

#### **Update horizon**

- When an object is considered visible:
- Add its "occluding power" to the occlusion representation

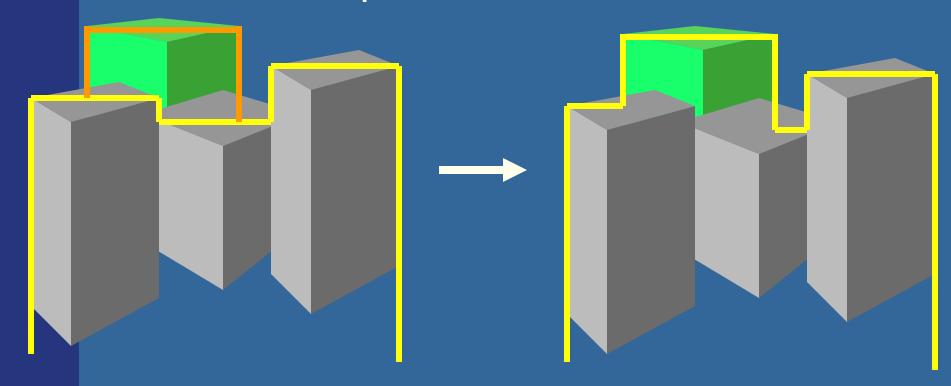

#### **Example:**

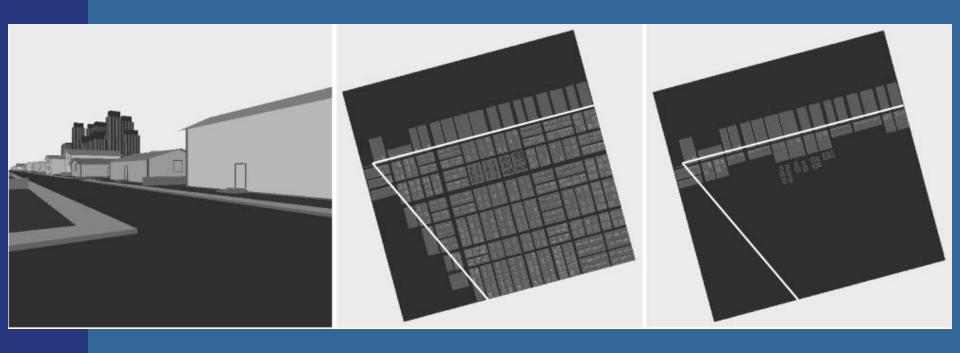

 Read about the details in paper on website (compulsory material!)